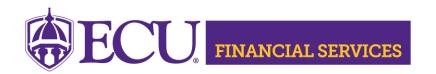

#### **Detail Code Information**

# ecuBIC Query **Detail Code Security Access by User**

Enter the user's PirateID to view detail codes that the user has been granted security.

# ecuBIC Query **Detail Code List by ORGN**

Enter the six-digit ORGN to view detail codes and the FOAPAL assigned.

# ecuBIC Query **Detail Code List**

This ecuBIC Query list departmental detail codes.

# **Detail Code Request Instructions**

This list includes departmental detail codes.

# \*\*\*\*NOTE:

- Users with AR security will be granted security to the ecuBIC queries listed above.
- Detail Code security is based on ORGN security. The user selects the ORGNS on the Banner Security Request Form and the detail codes are connected to the ORGNs.